## SAP ABAP table EAMS S SP\_PR\_ID {Business Object Purchase Reqisition - Identification }

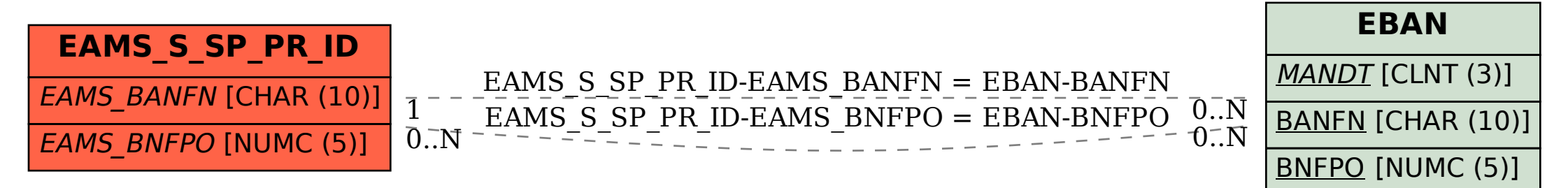